## The book was found

# Work Smarter Tips For Microsoft Office Outlook 2013

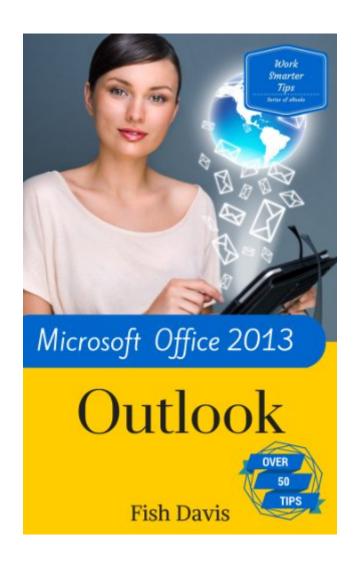

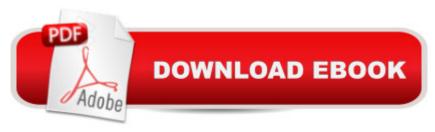

### **Synopsis**

Upgrade Your Outlook Skills with these 50+ Tips, Tricks, and Shortcuts Communicate, Schedule, and Organize More Effectively Are you using Microsoft Office Outlook efficiently and effectively? With these 50+ illustrated tips, tricks, and keyboard shortcuts, you will work faster in Microsoft Outlook 2013. You will spend less time in your inbox, and more time getting work done. Find Tips On: â ¢Customizing Outlook to fit your needsâ ¢Identifying important messages fastâ ¢Ignoring redundant or annoying messagesâ ¢Setting up automatic e-mail repliesâ ¢Using the new People folderâ ¢Outlook automationâ ¢Locating old itemsâ ¢even checking the weather!This manual is for people whose job responsibilities include sending e-mails, scheduling meetings and appointments, creating tasks, and maintaining contacts, and who want to save time, and customize Outlook to suit their needs. To ensure your success, knowledge of basic features of Outlook is recommended. Are You Ready To Work Smarter Not Harder? Download now and get control of your Inbox TODAY!Scroll to the top of this page and LOOK INSIDE, then click the 'buy button'.

#### Book Information

File Size: 3561 KB

Print Length: 132 pages

Simultaneous Device Usage: Unlimited

Publication Date: January 24, 2014

Sold by: A Digital Services LLC

Language: English

ASIN: B00I1SQF8Y

Text-to-Speech: Enabled

X-Ray: Not Enabled

Word Wise: Enabled

Lending: Not Enabled

Enhanced Typesetting: Enabled

Best Sellers Rank: #364,831 Paid in Kindle Store (See Top 100 Paid in Kindle Store) #16 in Kindle Store > Kindle eBooks > Business & Money > Skills > Secretarial Aids & Training #24 in Books > Computers & Technology > Software > Microsoft > Microsoft Outlook #46 in Books > Computers & Technology > Software > E-mail

#### Download to continue reading...

Work Smarter Tips for Microsoft Office Outlook 2013 Your Office: Microsoft Access 2013,

Comprehensive (Your Office for Office 2013) New Perspectives on Microsoft Office 2013 First Course, Enhanced Edition (Microsoft Office 2013 Enhanced Editions) GO! with Microsoft Outlook 2013 Getting Started (GO! for Office 2013) Zeitmanagement mit Microsoft Office Outlook, 8. Auflage (einschl. Outlook 2010): Die Zeit im Griff mit der meistgenutzten BA rosoftware - Strategien, Tipps ... (Versionen 2003 - 2010) (German Edition) Bundle: Illustrated Microsoft Office 365 & Office 2016: Fundamentals, Loose-leaf Version + MindTap Computing, 1 term (6 months) Printed Access Card ... Office 365 & Office 2016: Introductor Take Back Your Life!: Using Microsoft Outlook to Get Organized and Stay Organized: Using Microsoft(r) Outlook(r) to Get Organized and Stay Organized (Bpg-Other) 10 Tips in 10 Minutes using Microsoft Outlook 2010 (Tips in Minutes using Windows 7 & Office 2010 Book 6) Enhanced Microsoft Excel 2013: Illustrated Complete (Microsoft Office 2013 Enhanced Editions) Microsoft Surface Pro 4 & Microsoft Surface Book: The Beginner's Guide to Microsoft Edge, Cortana & Mail App on Microsoft Surface Pro 4 & Microsoft Surface Book Microsoft Outlook 2013 Training & Quick Tips, Tricks & Shortcuts - 6 Page Tri-Fold (Software Quick Reference Cards) Microsoft Outlook Web App (OWA) for Exchange 2013 Quick Reference Guide (Cheat Sheet of Instructions, Tips & Shortcuts - Laminated Card) Microsoft Outlook Shortcut - A Rapid Reference: Over 345 Rarely Known and Used Outlook Shortcuts Exploring Microsoft Access 2013, Comprehensive (Exploring for Office 2013) SAM 2013 Assessment, Training and Projects with MindTap Reader for Discovering Computers & Microsoft Office 2013: A Fundamental Combined Approach Printed Access Card Exploring: Microsoft Excel 2013, Comprehensive & MyITLab with Pearson eText -- Access Card -- for Exploring with Office 2013 Package Exploring: Microsoft Word 2013, Comprehensive (Exploring for Office 2013) Microsoft Office 2016: A Beginner's Guide to Microsoft Office Documents, Presentations, and Workbooks: Using Microsoft Office to Create Content That Gets Noticed- Creating Powerful Content with Microsoft Office Microsoft Access 2013, Fast and Easy: A Beginners Tutorial for Microsoft Access 2013 (Get It Done FAST Book 14)

**Dmca**